## Fichier:Dôme Géodésique Fréquence 2 paramétrable premier tage.jpg

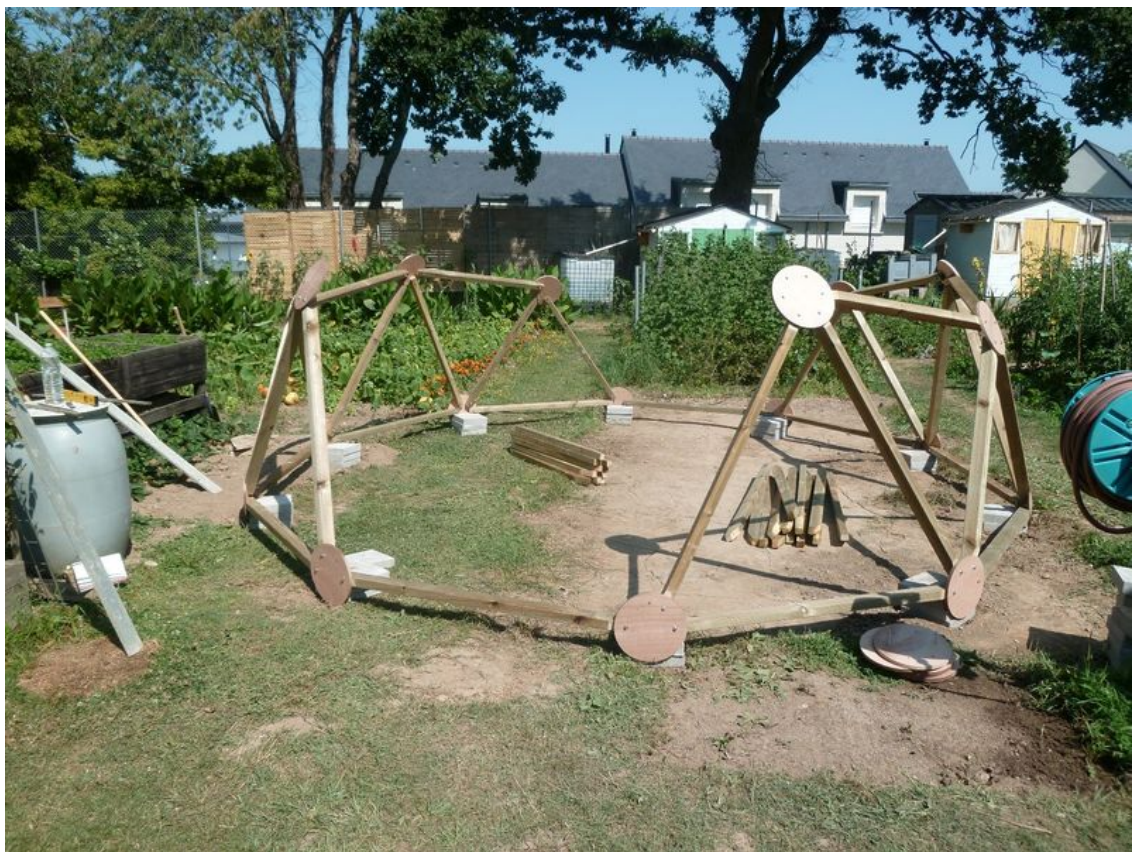

Size of this preview: 799 × 599 [pixels](https://wikifab.org/images/thumb/c/ce/D%25C3%25B4me_G%25C3%25A9od%25C3%25A9sique_Fr%25C3%25A9quence_2_param%25C3%25A9trable_premier_tage.jpg/799px-D%25C3%25B4me_G%25C3%25A9od%25C3%25A9sique_Fr%25C3%25A9quence_2_param%25C3%25A9trable_premier_tage.jpg). [Original](https://wikifab.org/images/c/ce/D%25C3%25B4me_G%25C3%25A9od%25C3%25A9sique_Fr%25C3%25A9quence_2_param%25C3%25A9trable_premier_tage.jpg) file (1,385  $\times$  1,039 pixels, file size: 709 KB, MIME type: image/jpeg) Dôme\_Géodésique\_Fréquence\_2\_paramétrable\_premier\_tage

## File history

Click on a date/time to view the file as it appeared at that time.

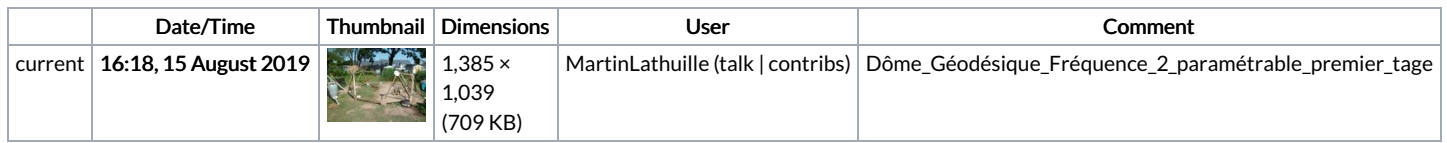

You cannot overwrite this file.

## File usage

The following 2 pages link to this file:

Dôme Géodésique Fréquence 2 [paramétrable](https://wikifab.org/wiki/D%25C3%25B4me_G%25C3%25A9od%25C3%25A9sique_Fr%25C3%25A9quence_2_param%25C3%25A9trable) Dôme Géodésique Fréquence 2 [paramétrable/fr](https://wikifab.org/wiki/D%25C3%25B4me_G%25C3%25A9od%25C3%25A9sique_Fr%25C3%25A9quence_2_param%25C3%25A9trable/fr)